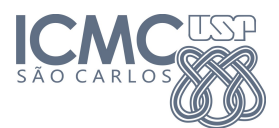

Instituto de Ciências Matemáticas e de Computação

SCC0120 - Introdução à Ciência da Computação

7 de Julho de 2014

Professor: Rosane Minghim Estagiário PAE: Carlos Elias Arminio Zampieri

## Trabalho 6

Conceitos Gerais do Conteúdo Estudado Data da Entrega: 11/07/2014 - até 23h59min

ATENÇÃO: Leia as informações a seguir antes de iniciar o trabalho:

- Os algoritmos abaixo devem utilizar comandos de Conceitos Gerais do Conteúdo Estudado. Para todos os exercícios devem ser elaborados os códigos e os programas que os executam em linguagem C. Lembre de nomear seus arquivos indicando qual o número da questão.
- Os padrões de entrada e saída esperados pelo SSP são informados após cada questão e precisam ser seguidos exatamente como nos exemplos (fomatação de saída, textos, mensagens, etc) para uma avaliação positiva do trabalho. Lembre que não é necessário a impressão de mensagens pedindo ao usuário que informe os dados, apenas os métodos de leitura (scanf).
- Os códigos dos programas (extensão ".c") deverão ser salvos em arquivos separados por exercício e submetidos ao sistema SSP observando qual o trabalho e exercício relacionado. O site, conforme anteriormente apresentado, é: http://ssp.icmc.usp.br.

————————————————————————————————————

1. Implementar um subprograma em C para encontrar o conjunto dos primeiros  $\bf{K}$  números primos. Use um vetor de inteiros para armazenar o resultado de retorno. Faça um programa principal para testar sua função onde o usuário possa informar a quantidade de números primos desejada e que imprima em tela o vetor com os resultados. O programa deve parar quando a quantidade de número digitada for igual a -1.

Exemplo de entrada e saída no sistema de submissão:

Entrada:  $3 \quad -\{K=3\}$  $5 -\{K=5\}$  $-1$   $-\{K=1$  - encerra o programa} Saída: P1: 2 P2: 3 P3: 5 -{Saída para K=3} P1: 2 P2: 3 P3: 5 P4: 7 P5: 11 -{Saída para K=5} \* Todo texto entre -{} é um comentário explicativo e não deve aparecer nos testes.

2. Desenvolva um programa em C que receba via teclado dois valores, o primeiro servindo de indicador de operação e o segundo correspondendo ao raio de uma circunferência. Caso o primeiro valor seja igual a 1, chamar um subprograma que receba como parâmetro o raio e retorne a área desta circunferência. Se o valor lido for 2, chamar um subprograma que receba por parâmetro o raio e retorne o per´ımetro da circunferˆencia, e caso o valor seja 3, ler do teclado um segundo valor de raio para outra circunferência e chamar um subprograma informando como parâmetros os dois raios e faça a comparação das duas figuras geométricas. Caso a área e perimetro sejam

iguais retorne valor 1, caso contrário 0. Faça um programa principal que permita ao usuário realizar um número indefinido de operações encerrando quando o valor da operação foi igual a -1. Caso o valor da operação seja diferente de -1 e não esteja listado nas operações, imprimir em tela a mensagem "Operacao Invalida". Para a opção 3 imprima em tela no programa principal se são iguais ou não conforme exemplo.

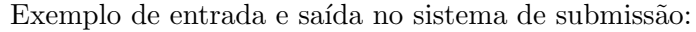

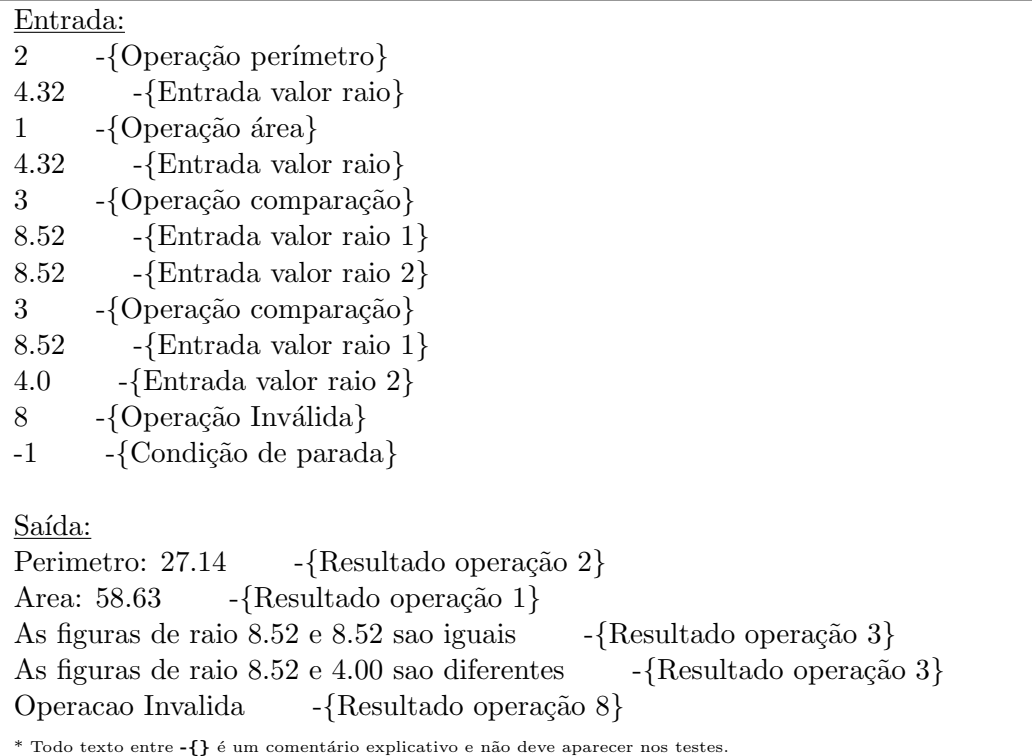

3. Implementar um subprograma que receba como parâmetros os dois lados de um quadrilátero  $(L1)$ e L2) com as mesmas unidades de medida e retorne a **área**, o **perímetro** e o tipo de figura **geométrica (0** quadrado e 1 retângulo). Escreva um programa principal que leia do teclado os lados do quadrilátero até o usuário informar valor -1 para o primeiro lado. Use passagem de parâmetros por referência.

Exemplo de entrada e saída no sistema de submissão:

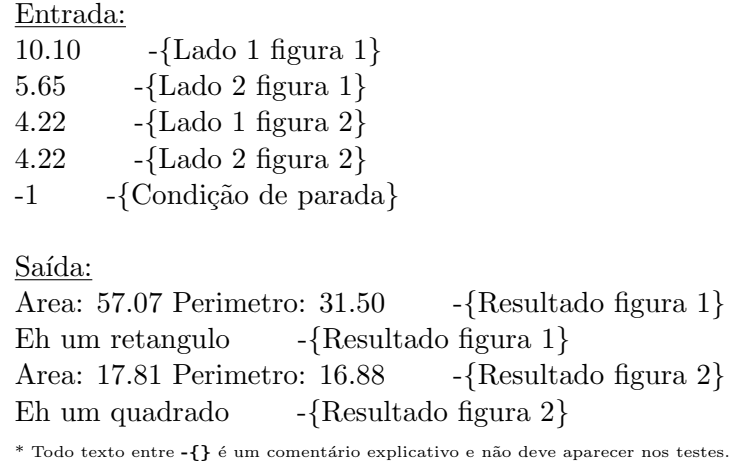

4. Escreva um subprograma em C que receba como parˆametro uma cadeia de caracteres e verifique se ela é um palíndromo e retorne  $1$  em caso positivo e  $0$  em caso negativo. Palíndromo é uma

palavra ou sentença que pode ser lida da mesma forma da esquerda para a direita ou da direita para esquerda (EX: radar é um palíndromo, radares não). Implemente um programa principal que permita fazer verificações até o usuário informar uma cadeia de caracteres contendo o texto "FIM".

| Entrada:                                                                           |
|------------------------------------------------------------------------------------|
| $-\{Palíndromo\}$<br>radar                                                         |
| $-\{Palíndromo\}$<br>reviver                                                       |
| $-\{N\$ ão palíndromo}<br>macaco                                                   |
| $-\{Palíndromo\}$<br>sopapos                                                       |
| $-\{N\$ ão palíndromo}<br>pedra                                                    |
| $-\{$ Condição de parada}<br><b>FIM</b>                                            |
|                                                                                    |
| Saída:                                                                             |
| -{Resultado $1^a$ cadeia}<br>A cadeia radar eh palindromo                          |
| -{Resultado $2^a$ cadeia}<br>A cadeia reviver eh palindromo                        |
| -{Resultado $3^a$ cadeia}<br>A cadeia macaco nao eh palindromo                     |
| -{Resultado $4^a$ cadeia}<br>A cadeia sopapos eh palindromo                        |
| -{Resultado $5^{\circ}$ cadeia}<br>A cadeia pedra nao eh palindromo                |
| * Todo texto entre -{} é um comentário explicativo e não deve aparecer nos testes. |
|                                                                                    |

Exemplo de entrada e saída no sistema de submissão: